# **BV-BRC Test Report**

## A14. Service – Tn-seq Analysis - Bacteria

| Item to test  | Tn-seq Analysis Service using bacterial read files                                                                                            |
|---------------|----------------------------------------------------------------------------------------------------|
| URL           | https://www.bv-brc.org/app/Tnseq                                                                                                    |
| Prerequisites | Bacterial read files in Workspace                                                                                                    |
| References    | https://www.bv-brc.org/docs/quick_references/services/tn_seq_analysis_service.html<br>https://www.bv-brc.org/docs/tutorial/tn-seq/tn-seq.html |
| Tester(s)     | Rebecca Wattam, Maulik Shukla                                                                                                    |
| Test date     | 08-May-2022 (follow-up from original test)                                                                                                    |
| Test result   | Passed                                                                                                    |

#### **Overview**

- Test the Tn-seq Analysis Service using exemplar reads sets for bacterial genomes.
- Test different strategies, i.e., essential genes and conditionally essential genes.
- For each job submitted, verify successful completion of the job, presence of output files, including bam, wig, counts, transit stats files. Verify the quality of the results.
- Review the results in the genome browser.

### **Test Data**

| Dataset                    | Rational | Input Format | Input              |
|----------------------------|----------|--------------|--------------------|
| Mycobacterium tuberculosis | Workshop | FASTQ files  | U19_73_R1.fastq.gz |
| genomes                    | example  |              | U19_74_R1.fastq.gz |
|                            |          |              | U19_91_R1.fastq.gz |
|                            |          |              | U19_92_R1.fastq.gz |
|                            |          |              |                    |

• All test datasets and corresponding job results are available in the following public workspace: https://www.bv-brc.org/workspace/BVBRC@patricbrc.org/BVBRC%20Tests/Tn-seq%20Analysis

### **Test Results**

- All Tn-seq analysis jobs completed successfully, without errors.
- All jobs resulted in expected output files in corresponding job output directory, including bam, wig, read count and tn-stats files per sample, and a summary report.
- The transit summary report was informative and provided A summary of the statistical data produced by the TRANSIT software, including comparison of the control and treatment samples, log FC, and P-value.
- The link to genome browser worked and loaded all bam files as separate tracks as expected.
- All test datasets and corresponding job results are available in the following public workspace: https://www.bv-brc.org/workspace/BVBRC@patricbrc.org/BVBRC%20Tests/Tn-seq%20Analysis

• Below are a series of screenshots showing the successful completion of the jobs, the files in the job output directory, the transit report, and the genome browser.

| Parameters 0                                                                                                  |                                                                               |
|----------------------------------------------------------------------------------------------------|-------------------------------------------------------------------------------|
| Conditionally Essential (resampling)                                                                          |                                                                               |
| PROTOCOL TRANSPOSON Sassetti  TRIMMING PRIMER SEQUENCE  Default ACTTATCAGCCAACCTGTTA TARGET GENOME            |                                                                               |
| Mycobacterium tuberculosis H37Rv     v                                                                        |                                                                               |
| In-seq Analysis<br>output NAME<br>Output Name                                                                 |                                                                               |
| Paired read library                                                                                           | Selected libraries <b>?</b><br>Place read files here using the arrow buttons. |
| 12         U19_73_R1.fastq.gz         ▼           READ FILE 2         ↓2         U19_74_R1.fastq.gz         ▼ | P(U19_7tq.gz, U19_7tq.gz)                                                     |
| Control                                                                                                    |                                                                               |
| Single read library                                                                                           |                                                                               |
| READ FILE<br>↓2 ►                                                                                             |                                                                               |
| Condition Name                                                                                                |                                                                               |

Your job has been submitted successfully. Please visit your <u>Jobs List</u> to check the status of your job and access the results.

Reset Submit

| Status    | ID      | Service         | Output Name                         | Submit 👻        | Start           | Completed       |
|-----------|---------|-----------------|-------------------------------------|-----------------|-----------------|-----------------|
| completed | 7747785 | Tn-Seq Analysis | MTB - conditionally essential genes | 5/8/22, 4:13 PM | 5/8/22, 4:13 PM | 5/8/22, 5:40 PM |
| completed | 7747784 | Tn-Seq Analysis | MTB - essential genes               | 5/8/22, 4:12 PM | 5/8/22, 4:12 PM | 5/8/22, 5:04 PM |

| в١  | BRC / BVBRC Tests / Tn-seq Analysis (12 items) |   |   |     |   |   |     |     |   |   |          |       |         | +<br>ADD FOLDER | SHOW<br>HIDDEN |
|-----|------------------------------------------------|---|---|-----|---|---|-----|-----|---|---|----------|-------|---------|-----------------|----------------|
|     | Name                                           | • | • | • • | • | • | • • | • • | • | • | Size     | Owner | Members | Created         | -0             |
| t   | Parent folder                                  |   |   |     |   |   |     |     |   |   |          |       | -       |                 |                |
| Ē   | README.txt                                     |   |   |     |   |   |     |     |   |   | 702 B    | me    | Public  | 5/8/22, 1:58    | PM             |
| ₽   | U19_73_R1.fastq.gz                             |   |   |     |   |   |     |     |   |   | 194.2 MB | me    | Public  | 5/8/22, 1:58    | PM             |
| ₽   | U19_74_R1.fastq.gz                             |   |   |     |   |   |     |     |   |   | 295.8 MB | me    | Public  | 5/8/22, 1:58    | PM             |
| Ð   | U19_91_R1.fastq.gz                             |   |   |     |   |   |     |     |   |   | 394.9 MB | me    | Public  | 5/8/22, 1:58    | PM             |
| Ē   | U19_92_R1.fastq.gz                             |   |   |     |   |   |     |     |   |   | 346.8 MB | me    | Public  | 5/8/22, 1:58    | PM             |
| Rea | MTB - essential genes                          |   |   |     |   |   |     |     |   |   | 428.5 kB | me    | Public  | 5/8/22, 5:04    | PM             |
| 83  | MTB - conditionally essential genes            |   |   |     |   |   |     |     |   |   | 580.7 kB | me    | Public  | 5/8/22, 5:40    | PM             |
|     |                                                |   |   |     |   |   |     |     |   |   |          |       |         |                 |                |

|   | Name              | Size     | Owner | Members | Created         | 0 |
|---|-------------------|----------|-------|---------|-----------------|---|
| t | Parent folder     |          |       | -       |                 |   |
|   | control1.bam      | 43.6 MB  | me    | Public  | 5/8/22, 5:04 PM | 1 |
|   | control1.bam.bai  | 11.9 kB  | me    | Public  | 5/8/22, 5:04 PM |   |
|   | control1.counts   | 75 B     | me    | Public  | 5/8/22, 5:04 PM |   |
|   | control1.tn_stats | 1.6 kB   | me    | Public  | 5/8/22, 5:04 PM |   |
|   | control1.wig      | 756.4 kB | me    | Public  | 5/8/22, 5:04 PM | I |
|   | control2.bam      | 64.3 MB  | me    | Public  | 5/8/22, 5:04 PM |   |
|   | control2.bam.bai  | 12.4 kB  | me    | Public  | 5/8/22, 5:04 PM | I |
|   | control2.counts   | 75 B     | me    | Public  | 5/8/22, 5:04 PM |   |
| ľ | control2.tn_stats | 1.6 kB   | me    | Public  | 5/8/22, 5:04 PM | 1 |
|   | control2.wig      | 762.6 kB | me    | Public  | 5/8/22, 5:04 PM |   |
| ì | control3.bam      | 83.8 MB  | me    | Public  | 5/8/22, 5:04 PM | I |
|   | control3.bam.bai  | 12.1 kB  | me    | Public  | 5/8/22, 5:04 PM |   |
| ì | control3.counts   | 75 B     | me    | Public  | 5/8/22, 5:04 PM |   |
|   | control3.tn_stats | 1.6 kB   | me    | Public  | 5/8/22, 5:04 PM |   |
| Ē | control3.wig      | 751.4 kB | me    | Public  | 5/8/22, 5:04 PM |   |
| Ē | control4.bam      | 75.4 MB  | me    | Public  | 5/8/22, 5:04 PM |   |

#Gumbel

#Gumbel
#Gumbel
#Gonsole: python3 /opt/p3/deployment/venv/p1\_tnseq/app-bin/transit gumbel /tmp/work/control1.wig,/tmp/work/control3.wig,/tmp/work/control3. #Sample Size: 10000 #phi estimate: 0.341236 #Time: 533.6975226402283 #Orf Name Desc k #Time: 533.69752264022
#Orf Name Desc
fig|83332.12.peg.1
fig|83332.12.peg.10
fig|83332.12.peg.100
fig|83332.12.peg.1000
fig|83332.12.peg.1001 r zbar Call n r s zbar Call Chromoscan replication initiator protein Dna 0 hypothetical protein 6 11 3 71 Beta-caroteme ketolas 81 20 5 29 hypothetical protein 1 1 0 0 0 31 31 -1.000000 0.000000 0.071000 1365 0.972100 U 0 71 298 S NE U -1.000000 tig 8332.12.peg.1003
fig 8333.12.peg.1003
fig 8333.12.peg.1003
fig 8333.12.peg.1004
fig 8333.12.peg.1004
fig 8333.12.peg.1004
fig 8333.12.peg.1004
fig 8333.12.peg.1004
fig 8333.12.peg.1014
fig 8333.12.peg.1014
fig 8333.12.peg.1014
fig 8333.12.peg.1014
fig 8333.12.peg.1014
fig 8333.12.peg.1014
fig 8333.12.peg.1014
fig 8333.12.peg.1014
fig 8333.12.peg.1014
fig 8333.12.peg.1014
fig 8333.12.peg.1014
fig 8333.12.peg.1014
fig 8333.12.peg.1014
fig 8333.12.peg.1014
fig 8333.12.peg.1014
fig 8333.12.peg.1014
fig 8333.12.peg.1014
fig 8333.12.peg.1014
fig 8333.12.peg.1014
fig 8333.12.peg.1014
fig 8333.12.peg.1014
fig 8333.12.peg.1014
fig 8333.12.peg.1014
fig 8333.12.peg.1014
fig 8333.12.peg.1014
fig 8333.12.peg.1014
fig 8333.12.peg.1014
fig 8333.12.peg.1014
fig 8333.12.peg.1014
fig 8333.12.peg.1014
fig 8333.12.peg.1014
fig 8333.12.peg.1014
fig 8333.12.peg.1014
fig 8333.12.peg.1014
fig 8333.12.peg.1014
fig 8333.12.peg.1014
fig 8333.12.peg.1014
fig 8333.12.peg.1014
fig 8333.12.peg.1014
fig 8333.12.peg.1014
fig 8333.12.peg.1014
fig 8333.12.peg.1014
fig 8333.12.peg.1014
fig 8333.12.peg.1014
fig 8333.12.peg.1014
fig 8333.12.peg.1014
fig 8333.12.peg.1014
fig 8333.12.peg.1014
fig 8333.12.peg.1014
fig 8333.12.peg.1014
fig 8333.12.peg.1014
fig 8333.12.peg.1014
fig 8333.12.peg.1014
fig 8333.12.peg.1014
fig 8333.12.peg.1014
fig 8333.12.peg.1014
fig 8333.12.peg.1014
fig 8333.12.peg.1014
fig 8333.12.peg.1014
fig 8333.12.peg.1014
fig 8333.12.peg.1014
fig 8333.12.peg.1014
fig 8333.12.peg.1014
fig 8333.12.peg.1014
fig 8333.12.peg.1014
fig 8333.12.peg.1014
fig 8333.12.peg.1014
fig 8333.12.peg.1014
fig 8333.12.peg.1014
fig 8333.12.peg.1014
fig 8333.12.peg.1014
fig 8333.12.peg.1014
fig 8333.12.peg.1014
fig 8333.12.peg.1014
fig 8333.12.peg.1014
fig 8333.12.peg.1014
fig 8333.12.peg.1014
fig 8333.12.peg.1014
fig 8333.12.peg.1014
fig 8333.12.peg.1014
fig 8333.12.peg.1014
fig 8333.12.peg.1014
fig 8333.12.peg.1014
fig 8333.12.peg.1014
fig 8333.12.peg.1014
fig 8333.12.peg.1014
fig 8333.12.peg.1014
fig 8333.12.peg.1014
fig 8333.12.peg.1014
fig fig|83332.12.peg.1002 

 outer membrane low permembrane low permembrane low permembrane low permembrane low permembrane low permembrane protein
 2
 0
 0
 1
 1
 0
 0.00200
 0

 hypothetical protein
 2
 0
 0
 -1.00200
 NE
 5
 5
 0.993900
 E

 Sensor-type histidine
 transcriptional
 resource
 resource
 7
 1
 1
 0
 5
 0.993900
 E

 Non-component transcriptional resource
 resource
 resource
 0.00000
 NE
 E
 0.00000
 NE

 Condense protein
 resource
 4
 0
 0.00000
 NE
 E
 0.00000
 NE

 Synthetical protein
 6
 7
 1
 2
 0.00000
 NE
 E
 E
 1
 10
 9
 5
 1
 1
 1
 1
 1
 1
 1
 1
 1
 1
 1
 1
 1
 1
 1
 1
 1
 1
 1
 1
 1
 1
 1
 1
 1
 1
 1
 1
 1
 1
 1
 1
 1
 <td Outer membrane low permeability porin, OmpATb family 10 17 17 401 0.302500 IJ 14 24 3 128 0.00000 Beta-lactamase class C-like and penicillin binding protei Cation-transporting ATPase, EI-E2 family 18 : hypothetical protein 3 0 0 -Uncharacterized protein 5 7 1 2 0 Putative hydroxylase 13 15 1 2 0 putative membrane protein 2 4 1 2 hypothetical protein 2 5 2 2 0 Lignostilbene-alpha, beta-dioxygenase and related enzymes hypothetical protein 0 10 0 184 0.000000 NE 30 3 -1.000000 124 0.000000 -1.000000 ~ 0.000000 z -1.0000 s 6 41 302 0.112500 fiq [3332.12.pcg.1019 fiq [3333.12.pcg.102 fig [3333.12.pcg.102 fig [3333.12.pcg.102 fig [3333.12.pcg.1021 fig [3332.12.pcg.1023 fig [3332.12.pcg.1023 fig [3332.12.pcg.1024 fig [3332.12.pcg.1025 fig [3333.12.pcg.1025 fig [3333.12.pcg.1027 fig [3333.12.pcg.1027 Lignostilbens-alpha,beta-dioxygenesse and ref hypothetical protein 6 10 3 3-ketcacyl-CoA thiolase (EC 2.J.1.6) 14 PEZ family protein, SVP subgroup > PEI4 PEZ family protein >> PET 1 3 High-affinity choline uptake protein BeT hypothetical protein 1 4 3 F10001374 hypothetical protein 8 10 hypothetical protein 3 4 11 Transposase 13 22 218 U 0.000000 102 NE 0.000000 NI 1 2 0 19 2 3 0 -1.000000 42 3 4 0.000000 NI 2 0.000000 2 0.000000 2 0.000000 17 12 0 0.000000 NE 30 0.000000 NE 31 52 45 NE 0.000000 NE NE NE -1.000000 s 118 0.000000 NE

#### #Resampling

| #Annotation path: b'/tm | p/work/8 | 3332.12.gff'       |               |               |           |          |           |         |          |           |           |           |         |          |          |           |             |         |         |          |
|-------------------------|----------|--------------------|---------------|---------------|-----------|----------|-----------|---------|----------|-----------|-----------|-----------|---------|----------|----------|-----------|-------------|---------|---------|----------|
| #Time: 2638.39881849288 | 94       |                    |               |               |           |          |           |         |          |           |           |           |         |          |          |           |             |         |         |          |
| #Orf Name Desc          | Sites    | Mean Ctrl Me       | an Exp        | log2FC        | Sum Ctr   | 1        | Sum Exp   | Delta M | ean      | p-value   | Adj. p-1  | value     |         |          |          |           |             |         |         |          |
| fig 83332.12.peg.1      | -        | Chromosomal replic | ation initiat | or prote      | ein DnaA  | 31       | 0.0       | 0.0     | 0.00     | 0.0       | 0.00      | 0.0       | 1.00000 | 1.00000  |          |           |             |         |         |          |
| fig 83332.12.peg.10     | -        | hypothetical prote | in 4          | 277.7         | 133.9     | -1.05    | 2221.3    | 1070.84 | -143.8   | 0.32100   | 0.84014   |           |         |          |          |           |             |         |         |          |
| fig 83332.12.peg.100    | -        | hypothetical prote | in 11         | 48.5          | 0.5       | -5.07    | 1067.5    | 10.34   | -48.1    | 0.00580   | 0.10079   |           |         |          |          |           |             |         |         |          |
| fig 83332.12.peg.1000   | -        | Beta-carotene keto | lase 20       | 62.1          | 30.3      | -1.01    | 2483.4    | 1212.93 | -31.8    | 0.21890   | 0.71999   |           |         |          |          |           |             |         |         |          |
| fig 83332.12.peg.1001   | -        | hypothetical prote | in 1          | 138.8         | 1606.8    | 3.52     | 277.6     | 3213.68 | 1468.1   | 0.33820   | 0.84014   |           |         |          |          |           |             |         |         |          |
| fig 83332.12.peg.1002   | -        | Outer membrane low | permeability  | porin,        | OmpATb f  | amily    | 17        | 111.7   | 66.3     | -0.74     | 3799.2    | 2254.63   | -45.4   | 0.24290  | 0.75292  |           |             |         |         |          |
| fig 83332.12.peg.1003   | -        | hypothetical prote | in 2          | 71.2          | 0.0       | -6.17    | 285.0     | 0.00    | -71.2    | 0.02990   | 0.24902   |           |         |          |          |           |             |         |         |          |
| fig 83332.12.peg.1004   | -        | hypothetical prote | in 9          | 59.3          | 187.9     | 1.65     | 1067.9    | 3381.71 | 128.5    | 0.11940   | 0.50964   |           |         |          |          |           |             |         |         |          |
| fig 83332.12.peg.1005   | -        | Sensor-type histid | ine kinase pr | rB (EC 2      | 2.7.13.3) | 14       | 13.1      | 0.3     | -3.48    | 365.5     | 7.19      | -12.8     | 0.10480 | 0.47769  |          |           |             |         |         |          |
| fig 83332.12.peg.1006   | -        | Two-component tran | scriptional 7 | esponse       | regulato  | r, OmpR  | family    | 10      | 8.1      | 0.0       | -3.19     | 162.0     | 0.00    | -8.1     | 0.48590  | 0.85208   |             |         |         |          |
| fig 83332.12.peg.1007   | -        | Acetyl-coenzyme A  | carboxyl trar | sferase       | alpha ch  | ain (EC  | 6.4.1.2)  | / Acety | l-coenzy | ne A carb | boxyl tra | ansferase | beta c  | hain (EC | 6.4.1.2) | 24        | 49.5        | 41.1    | -0.26 2 | 377.6 19 |
| fig 83332.12.peg.1008   | -        | Enoyl-CoA hydratas | e (EC 4.2.1.? | 7)            | 9         | 162.3    | 129.4     | -0.32   | 2921.7   | 2329.73   | -32.9     | 0.74140   | 1.00000 |          |          |           |             |         |         |          |
| fig 83332.12.peg.1009   | -        | Outer membrane pro | tein romA     | 15            | 141.0     | 74.2     | -0.92     | 4231.4  | 2225.90  | -66.9     | 0.26900   | 0.78895   |         |          |          |           |             |         |         |          |
| fig 83332.12.peg.101    | -        | hypothetical prote |               | 128.9         | 0.0       | -7.02    | 1031.2    | 0.00    | -128.9   | 0.07000   | 0.40247   |           |         |          |          |           |             |         |         |          |
|                         | -        | hypothetical prote | in 7          | 190.7         | 37.9      | -2.30    | 2669.3    | 530.53  | -152.8   | 0.16410   | 0.60725   |           |         |          |          |           |             |         |         |          |
|                         | -        | Beta-lactamase cla | ss C-like and | penicil       | lin bind  | ing prot | eins (PBI | s) supe | rfamily  | / DUF3471 | l domain  | 36        | 60.1    | 77.9     | 0.37     | 4326.1 56 | 506.81 17.8 | 0.66590 | 0.97978 |          |
| fig 83332.12.peg.1012   | -        | Cation-transportin | g ATPase, El. | -<br>E2 famil | v         | 30       | 64.8      | 60.3    | -0.10    | 3885.4    | 3615.53   | -4.5      | 0.89200 | 1,00000  |          |           |             |         |         |          |
| fig 83332.12.peg.1013   | -        | hypothetical prote |               | 58.1          | 84.6      | 0.53     | 348.7     | 507.54  | 26.5     | 0.58550   | 0.92250   |           |         |          |          |           |             |         |         |          |
| fig 83332.12.peg.1014   | -        | Uncharacterized pr |               | 635           | 2         | 87.1     |           | 1.36    | 348.3    | 899.14    | 137.7     | 0.36590   | 0.85208 |          |          |           |             |         |         |          |
|                         | -        | hypothetical prote | in 7          | 66.7          | 5.5       | -3.39    | 934.1     | 76.44   | -61.3    | 0.00070   | 0.02687   |           |         |          |          |           |             |         |         |          |
| fig 83332.12.peg.1016   | -        | Putative hydroxyla |               | 68.4          | 63.2      | -0.11    | 2052.5    | 1897.32 | -5.2     | 0.90810   | 1.00000   |           |         |          |          |           |             |         |         |          |
| fig 83332.12.peg.1017   | -        | putative membrane  | protein       | 4             | 134.6     | 70.1     | -0.93     | 1076.6  | 561.07   | -64.4     | 0.41170   | 0.85208   |         |          |          |           |             |         |         |          |
| fig 83332.12.peg.1018   | -        | hypothetical prote |               | 2.8           | 0.3       | -1.54    |           | 3.15    | -2.5     | 0.47370   |           |           |         |          |          |           |             |         |         |          |
| fig 83332.12.peg.1019   | -        | Lignostilbene-alph |               | ienase ar     | nd relate | d enzyme | 8         | 41      | 28.5     | 71.3      | 1.30      | 2334.8    | 5849.99 | 42.9     | 0.20140  | 0.68541   |             |         |         |          |
| fig 83332.12.peg.102    | -        | hypothetical prote |               | 74.7          | 84.6      | 0.18     | 1494.4    | 1692.66 | 9.9      | 0.83900   | 1.00000   |           |         |          |          |           |             |         |         |          |
| fig 83332.12.peg.1020   | -        | 3-ketoacyl-CoA thi |               | .1.16)        | 17        | 104.9    | 134.7     | 0.36    | 3567.1   | 4581.36   | 29.8      | 0.48860   | 0.85208 |          |          |           |             |         |         |          |
| fig 83332.12.peg.1021   | -        | PPE family protein |               |               |           | 19       |           | 140.5   | 0.08     | 5053.4    | 5338.44   | 7.5       | 0.92110 | 1.00000  |          |           |             |         |         |          |
|                         | -        | PE family protein  |               | 3             | 29.1      | 1.2      |           |         | 7.19     |           | 0.01330   |           |         |          |          |           |             |         |         |          |
| fig 83332.12.peg.1023   | -        | High-affinity chol |               | otein Be      |           | 42       | 257.6     | 172.5   | -0.58    | 21639.5   | 14486.00  | 0         | -85.2   | 0.14700  | 0.57335  |           |             |         |         |          |
| fig 83332.12.peg.1024   | -        | hypothetical prote |               | 16.9          | 126.3     | 2.83     |           | 1010.21 |          | 0.46820   |           |           |         |          |          |           |             |         |         |          |
|                         | -        | FIG032766: hypothe |               |               | 96.6      | 47.7     |           | 579.4   | 285.96   |           | 0.50210   | 0.85208   |         |          |          |           |             |         |         |          |
| fig 83332.12.peg.1026   | -        | FIG001353: Acetylt |               | 10            | 185.8     | 219.8    | 0.24      | 3715.7  | 4396.43  | 34.0      | 0.74600   | 1.00000   |         |          |          |           |             |         |         |          |
|                         | -        | hypothetical prote |               | 107.8         | 141.0     | 0.38     |           | 1128.00 |          | 0.59870   |           |           |         |          |          |           |             |         |         |          |
| fig 83332.12.peg.1028   | -        | Transposase 22     |               | 60.4          | -0.44     |          | 2657.96   |         |          |           |           |           |         |          |          |           |             |         |         |          |
| fig 83332.12.peg.1029   | _        | Resolvase 7        | 323.7         | 174.3         | -0.89     | 4531.6   | 2440.68   |         |          |           |           |           |         |          |          |           |             |         |         |          |
| fig 83332.12.peg.103    | _        | putative membrane  |               | 12            | 142.5     | 125.0    |           |         |          | -17.5     | 0.79760   | 1,00000   |         |          |          |           |             |         |         |          |
| fig 83332.12.peg.1030   | -        | hypothetical prote |               | 218.6         | 29.9      | -2.83    |           |         |          | 0.00160   |           |           |         |          |          |           |             |         |         |          |
| 22-100000 10 1001       |          | reaction broce     |               | 210.0         | 50.7      | 2.05     |           |         |          |           |           |           |         |          |          |           |             |         |         |          |
|                         |          |                    |               |               |           |          |           |         |          |           |           |           |         |          |          |           |             |         |         |          |

Overview AMR Phenotypes Phylogeny Genome Browser Circular Viewer Sequences Proteins Protein Structures Specialty Genes Domains and Motifs Protein Families Pathways Subsystems Experiments Interactions

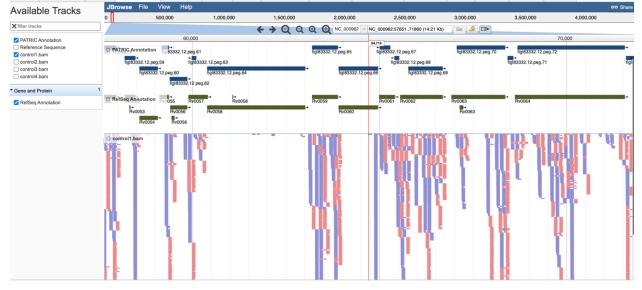

#### References

- **Tn-seq Analysis Service Quick Reference Guide** •
- **Tn-seq Analysis Service Tutorial** •